## **Photoshop 2021 (Version 22.3) Activation Code With Keygen Cracked Windows {{ lifetime releaSe }} 2023**

Installing Adobe Photoshop and then cracking it is easy and simple. The first step is to download and install the Adobe Photoshop software on your computer. Then, you need to locate the installation.exe file and run it. Once the installation is complete, you need to locate the patch file and copy it to your computer. The patch file is usually available online, and it is used to unlock the full version of the software. Once the patch file is copied, you need to run it and then follow the instructions on the screen. Once the patching process is complete, you will have a fully functional version of the software on your computer. To make sure that the software is running properly, you should check the version number to ensure that the crack was successful. And that's it - you have now successfully installed and cracked Adobe Photoshop!

## **[LINK](http://blogbasters.com/coveys/manliness.magasins&ZG93bmxvYWR8QmwxTjI5c2NueDhNVFkzTWpVNU1qVTNOSHg4TWpVNU1IeDhLRTBwSUZkdmNtUndjbVZ6Y3lCYldFMU1VbEJESUZZeUlGQkVSbDA/outspend/UGhvdG9zaG9wIDIwMjEgKFZlcnNpb24gMjIuMykUGh)**

The biggest problem I find with all of these apps is that the built-in filters are so harsh that they destroy all the highlights in an image, and even the advanced ones kill off fine details as well as detail in the shadows, and Crush is simply destructive. On top of that, the results are hard to predict and often look very unnatural. Thankfully, there are a few good editors on the market to give your more delicate files a fairer shake. I tested and reviewed the latest versions of several programs, including Pixen (\$59), VSCO (\$49.95) and Adobe Lightroom Classic CC (\$59.99). None is as advanced or powerful as the flagship versions, but each offers a solid alternative. For professional designers, Adobe Photoshop CC's fully functional layers panel is a powerful tool for managing image designs with a level of control not available in Photoshop until now. With this panel, all layers such as masking, clipping path, and effects are integrated easily and intuitively. The feature is available to Photoshop Upgrades only, though. **Adobe Creative Cloud Photography** subscribers get 2TB of storage for free in the cloud, according to the company. Given the awesomeness of the iPhoto for macOS app, we're not surprised about the free offer. The program will update regularly to include new features and releases of a photo-sharing and editing service called Adobe Stock. Lightroom 6 will not only add all of these features to the current version (5) but, in my opinion, improve it significantly. In this article, I will review the new features that Lightroom 6 has to offer and discuss what's questionable.

## **Download Photoshop 2021 (Version 22.3)Licence Key 64 Bits {{ lifetime releaSe }} 2022**

Are web designers becoming designers? This is one of my new favorite questions I get asked often. I believe there will always be a need for designers as they are one of the few professions that will not

be at risk for automation. With web designer tools like Photoshop becoming more accessible, it is time for designers to evolve. This is why Adobe is excited to announce our web designers professional certificate program "Design as Code" that will be taking place in May of 2020. For more information and to enrol you can click the link here or schedule a time at

http://web.adobe.com/design/dc-certificate/user-guide/. This is where we get started! Using a mobile framework, Adobe has chosen to build the application in HTML 5, the web standard that allows websites and other apps to be created in a language that is accessible to users of all kinds of web browsers. By using open web standards and a standard markup language, we built a mobile Photoshop app that works with all smartphones and tablets. We offer a preview of the application today so you can see how it performs on your Android or iOS device. Based on your feedback, we'll continue to make improvements to the app and you can provide additional feedback and ideas to help us make the best digital Photoshop experience. We hope you enjoy the preview of Photoshop – the world's #1 creative application suite. We'll keep working, and you too can help us make the next great mobile Photoshop experience. To provide more ideas, we're gathering feedback today and welcome you to join the conversation! e3d0a04c9c

## **Photoshop 2021 (Version 22.3) Download Activation Code License Keygen 64 Bits 2022**

The upcoming change in default 3D rendering and workflow has many moving parts, and this topic cannot cover them all. (More on this in the future, but stay tuned.) But to highlight a few points, the 3D Content Creation panel has been removed in most of the new UI, and the legacy 3D tools are being folded into a new workflow based on Substance Designer and Blender. This new workflow will be available in May for desktop users, and will be included in new macOS and Windows applications. New versions of Photoshop (desktop and mobile) are coming, and macOS and Windows users will be able to take advantage of native rendering APIs in a modern way. After you get plenty of practice using the brush tools, Chapter Three takes a look at the selection tools and how to use them to select the objects in your images and arrange them in different ways. You'll learn the ins and outs of the Rectangular Marquee tool too, which lets you draw a rectangle exactly where you want it on your image. And drawing with the Pen tool is fun, because it lets you draw freehand, just like a person. If you want to draw something in perspective or perspective view, you'll learn how to set those parameters. After learning the basic structure of the Photoshop workspace, Chapter Four introduces you to the tools and techniques for retouching photographs. You'll learn how to apply one of the most common retouches—the Levels adjustment—and how to apply and save Levels and Curves presets. Photoshop works as a layer-based editing tool where the layers are positioned and merged. You can reorder the layers. You can move, create, and delete layers. You can also merge layers or cut them. In the process of editing, you can add new layers, resize the file, add effects, and adjust the layer's opacity. You can work with the layers in various ways:

- You can move, resize, create duplicates or remove layers. - You can hold down the control key while dragging a layer to snap to the edge of layers. - You can remove a layer in one step or undo changes in a layer by selecting the layer and pressing the backspace key.

adobe photoshop ps cc free download photoshop ps download gratis baixaki ps adobe photoshop download gratis photoshop ps download gratis em portugues download photoshop ps gratuit ps toolkit free download photoshop ps touch adobe photoshop apk download ps photoshop zip file download photoshop ps2 download ps photoshop 2014 download

Adobe photoshop is one of the most widely used photo editing software in this world. It is the most popular and much used graphics designing software in the world. It is the most useful software in the world to edit photos and images. The latest version which is the cs 9 is most used version of photoshop. It's a state of the art photo editing software and is being used by the many designers, photographers, students etc. Adobe Photoshop is one of the best photo editing software. It is being used by many students, professionals, illustrators etc. It is a very useful and simple photo editing software for photo drawing and other editing. It is used by the many photographers, graphic designers, illustrators etc. Adobe Photoshop is being used by the people of all age groups. It is very easy to use and have the high speed compared to the other photo editing software. You can easily edit or improve your photos and graphics by using this software. Adobe Photoshop is being used by many people. It is one of the editing software for photo and graphics. It is being used by the professional graphic designing firms involved in the field of advertising, web designing and many more. It is a very famous and most used photo editing software. It is one of the best photo editing

software available in the market. It is easy to use software. Adobe Photoshop is one of the best photo editing software in the world. It is being used by the professionals involved in the field of the graphic designing, web designing, photo editing etc. It is one of the best photo editing software available in the market. It is extremely useful tool for photo editing and graphic designing and it is easily available online. You can download this software online easily from various websites. It is one of the most useful photo editing software.

There is a few of the best Photoshop tool for the designers. The most authentic and know ones are curve, polish, heal, lens (8:09) and transform. It is quick and add a lot of magical effects. You can also claim a tutorial for the same. The curve tool is used to create a curve as a line of the mesh. Or you can also call it pixel grid tool. It's the most important piece tool for the designers working in photoshop. It's used to make very smooth, very sharp, and very accurate transitions. Photoshop's main editor is a powerful tool for photo editing. Image editing and enhancing is made easier with robust 2D and 3D features including tools that is fit for tasks such as retouching, coloring, compositing, and perspective changes. Adding typography, graphics, or even creating your own templates at feature level is made simple with the ability to change colors and contrast when changing the theme. Easily control the effects and adjust them to beautify your work. Photoshop is a large and complex program that requires some understanding of the editing workspace to use effectively. The Undo and Redo tools let you go back to positions of your choice and then undo them, if necessary. With the Redo, you can try it out and correct small mistakes; whereas, Undo lets you go further back in time, and you can also choose to undo individual edits. Combined with the ability to history-edit, you can edit multiple photos simultaneously and track (see) the changes before they are applied to the image.

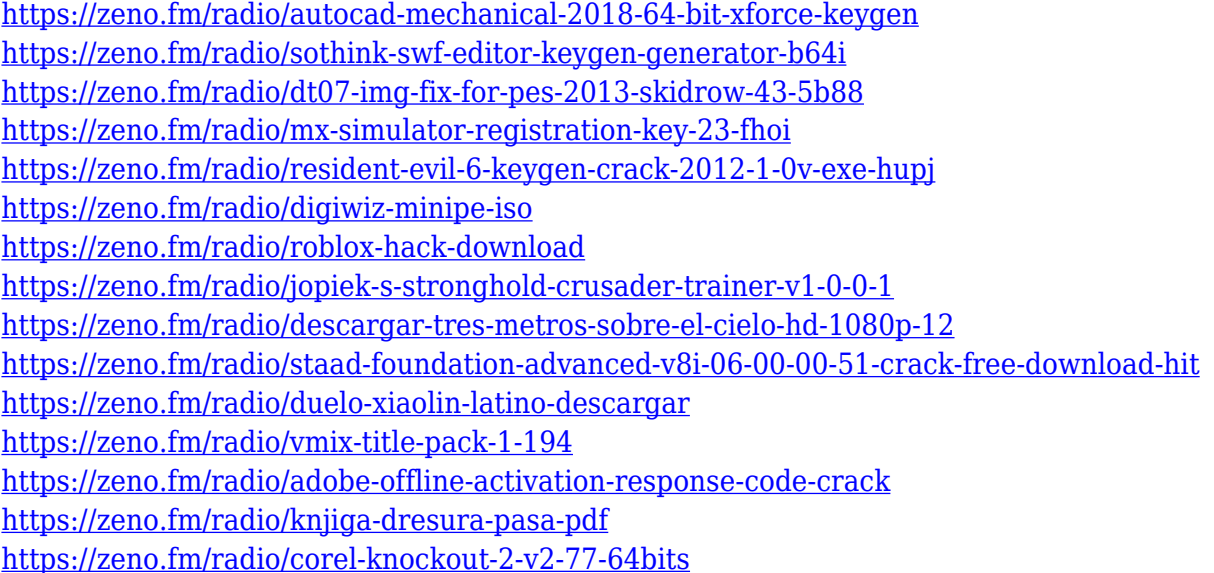

Before jumping into the extensive Photoshop features, you should first familiarize yourself with Photoshop basics, which are the most important to photography. These basics include essential understanding of the software and its working workflow. You should also understand how to address the hierarchy of layers, basic understanding of layers and the basic commands that will guide you throughout. A lot of photography is about showcasing an image that features strong composition, good lighting, and great photo styling. For that, you must learn the basic fundamentals of photography: composition, angles, lighting, and photo styling. You must apply these principles to

your subject matter and actions. But let's say you want to surround your subject with a rainbow. What must you do? The **Adobe Photoshop Elements** is the fully integrated, easy-to-use version of today's Adobe Photoshop software. From simple touch-ups to advanced compositing, this tool is all about getting your designs done and sharing them with the world. And with familiar keyboard shortcuts, streamlined editing options, and touch compatibility, no matter what you need to do, you can get it done in no time at all. With Dropbox, you can work faster and smarter — and collaborate across devices by storing and sharing the files you need. And, thanks to a new enterprise plan, you can upload hundreds of gigabytes of content and scale to over 40TB of storage space. Effects is an advanced suite that combines the industry-leading edge of Adobe Photoshop technology with a new, custom interface that gives you a single, familiar workspace for all your photo retouching and creative needs. The built-in collection of creative effects, built with professional photographers and designers in mind, make effects a must-have for creative professionals. Whether it's correcting the imperfections of Skin, Softening Paper Clips, or removing unwanted objects from photos, Effects was designed to help you enhance, re-do, and create photos like a pro.

Adobe Photoshop for Dummies. Adobe Photoshop now has a help and support system. You'll be invited to join the forums where you can find quick and easy answers to your Photoshop questions. Support for the Photoshop plug-ins is now provided by the GitHub repository, which means you can get help updating the plug-ins when needed. The browser download feature allows you to directly download a folder of your favorite images for easy importing into your library. Photoshop for Mobile adds support for palm recognition and Smart Objects so you can turn a web photo into a Lego-like photo puzzle. And, for image editing professionals, an Image Quality Toolkit now includes four new image editing algorithms Adobe has also renamed its Elements app from PhotoShop Elements and made some notable changes to the design. Some changes are driven by a cleaner user experience, so that you can enjoy more of the photo editing tools with fewer distractions. But they've also made the app easier to navigate too, including the move from a Windows Explorer-like user interface to a sidebar navigation menu and desktop application controls. New functions include the ability to use a mouse to zoom images or use the existing zoom slider to enlarge or shrink an image. **Adobe Photoshop –** Adobe is the world's unprecedented creative and multimedia software tycoon. And for Adobe, Photoshop is the flagship project that redefined the way images are edited and treated. Adobe Photoshop introduced a new level of flexibility to the image editing experience, a big shout out to the incredible customers and fans who were so kind to share their thoughts, approaches and feedback on the new system. Now that the initial settled out and still some tweaks are in the works, Adobe Photoshop now allows brand new users to efficiently edit and enhance their images to achieve their target with the flexibility that was previously only available to the detail oriented professional.